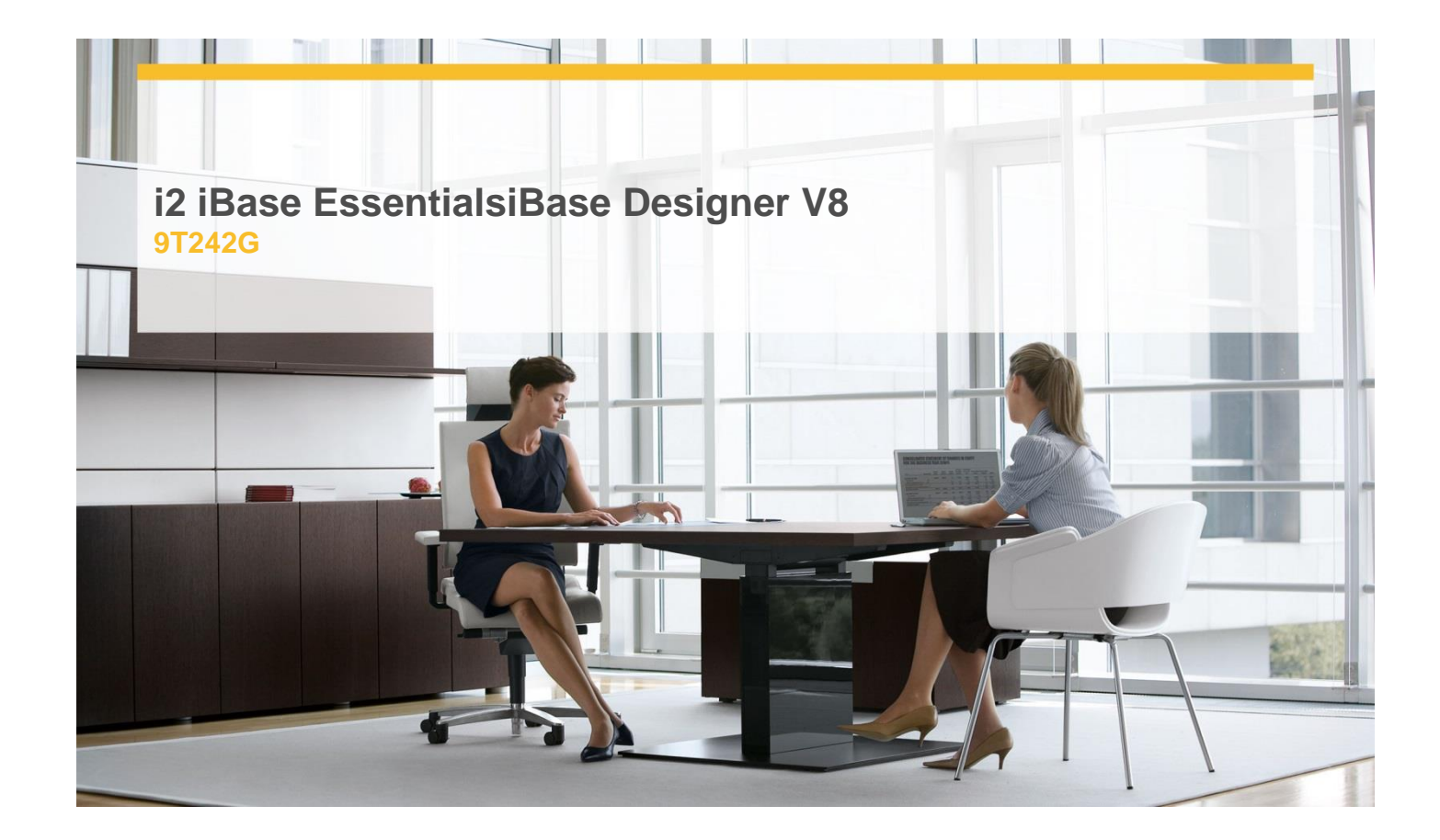

# **Delivery Type:** Classroom **Duration:** 2 days

### **Overview**

Introducing the essential features, this course forms the foundation of your knowledge of i2 iBase. Gain an understanding of how to use i2 iBase to add data, perform basic analysis and create charts in conjunction with i2 Analyst's Notebook.

A combination of lecture, hands-on work and exercises will be used in this interactive course.

### **Pre-Requisites**

It is essential you have a good knowledge of Windows

- $\checkmark$  An awareness of your organisation's i2 iBase databases and an appreciation of their use would be an advantage
- Basic knowledge of the i2 Analyst's Notebook would also be advantageous
- $\checkmark$  All our courses are conducted in English. It is therefore essential that you have a good understanding of both spoken and written English.

## **Content**

- $\checkmark$  Adding Entities and Links
- $\checkmark$  Finding Records and Storing Results
- $\checkmark$  Charting to Analyst's Notebook from iBase
- $\checkmark$  Importing Data
- $\checkmark$  Search 360
- $\checkmark$  Queries
- $\checkmark$  Outputting Data via Report Definitions, Browse Definitions and Export to Excel

#### **Objectives**

- $\checkmark$  Add, Find, Amend and Delete records
- $\checkmark$  View a record's Audit History
- $\checkmark$  Use Search 360
- $\checkmark$  Create simple queries to locate data
- $\checkmark$  Create sets
- $\checkmark$  Manage queries, reports and sets
- $\checkmark$  Visualise data using the i2 Analyst's Notebook
- $\checkmark$  Generate simple printed reports from the database
- $\checkmark$  Import data from Excel

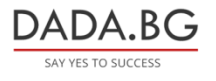

93 Tsar Boris III Blvd., 1612 Sofia, Bulgaria

+359 2 903 59 33 **@** sales@dada.bg

## **Target Audience**

This course is for anyone who wishes to use i2 iBase databases which have already been developed within your organisation. Attendance of this course is a pre-requisite for the i2 iBase Designer course.

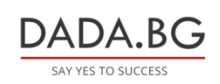

93 Tsar Boris III Blvd., 1612 Sofia, Bulgaria +359 2 903 59 33 **@** sales@dada.bg